## 1.9. Требования к техническому оснащению ППЭ

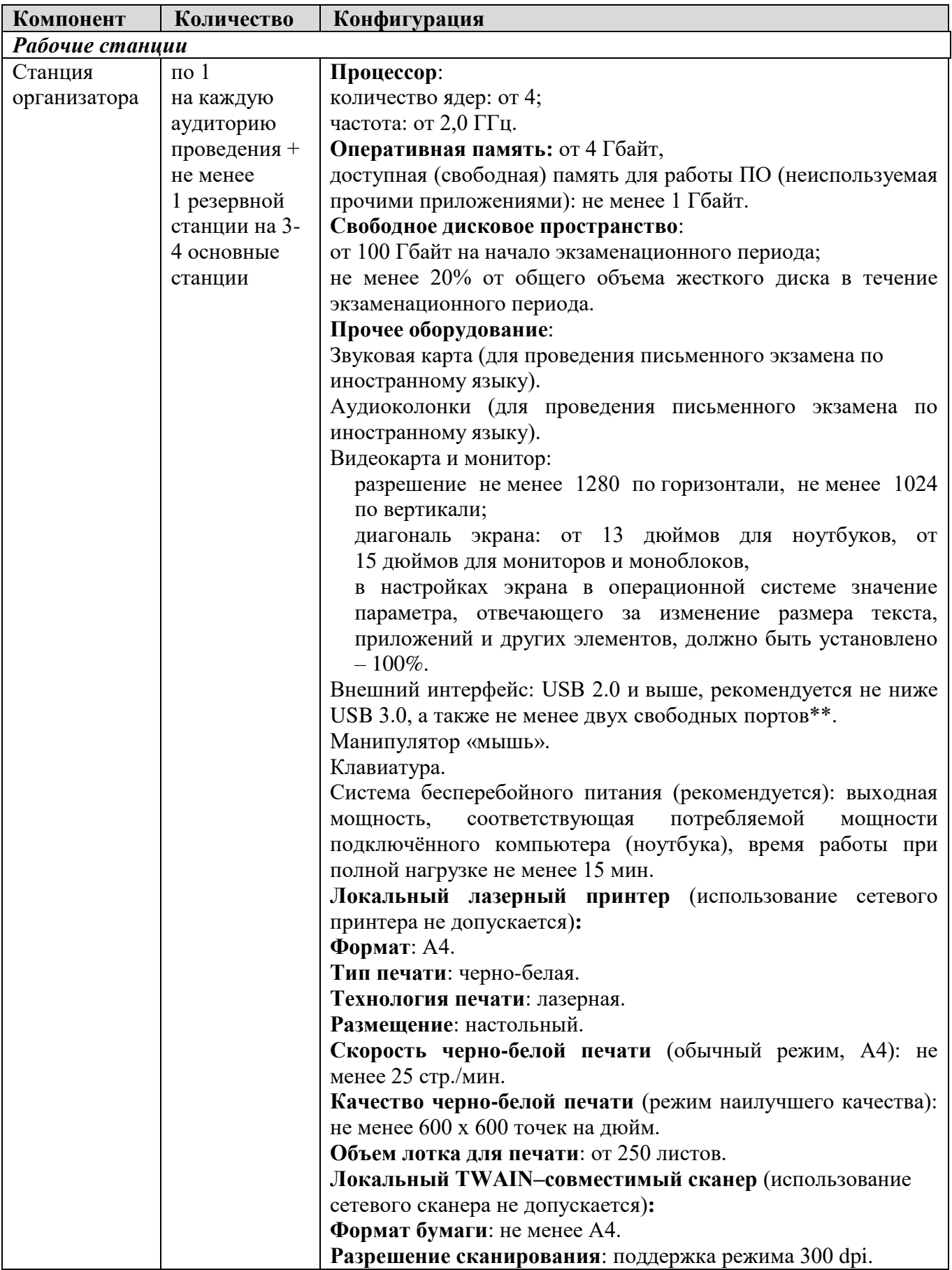

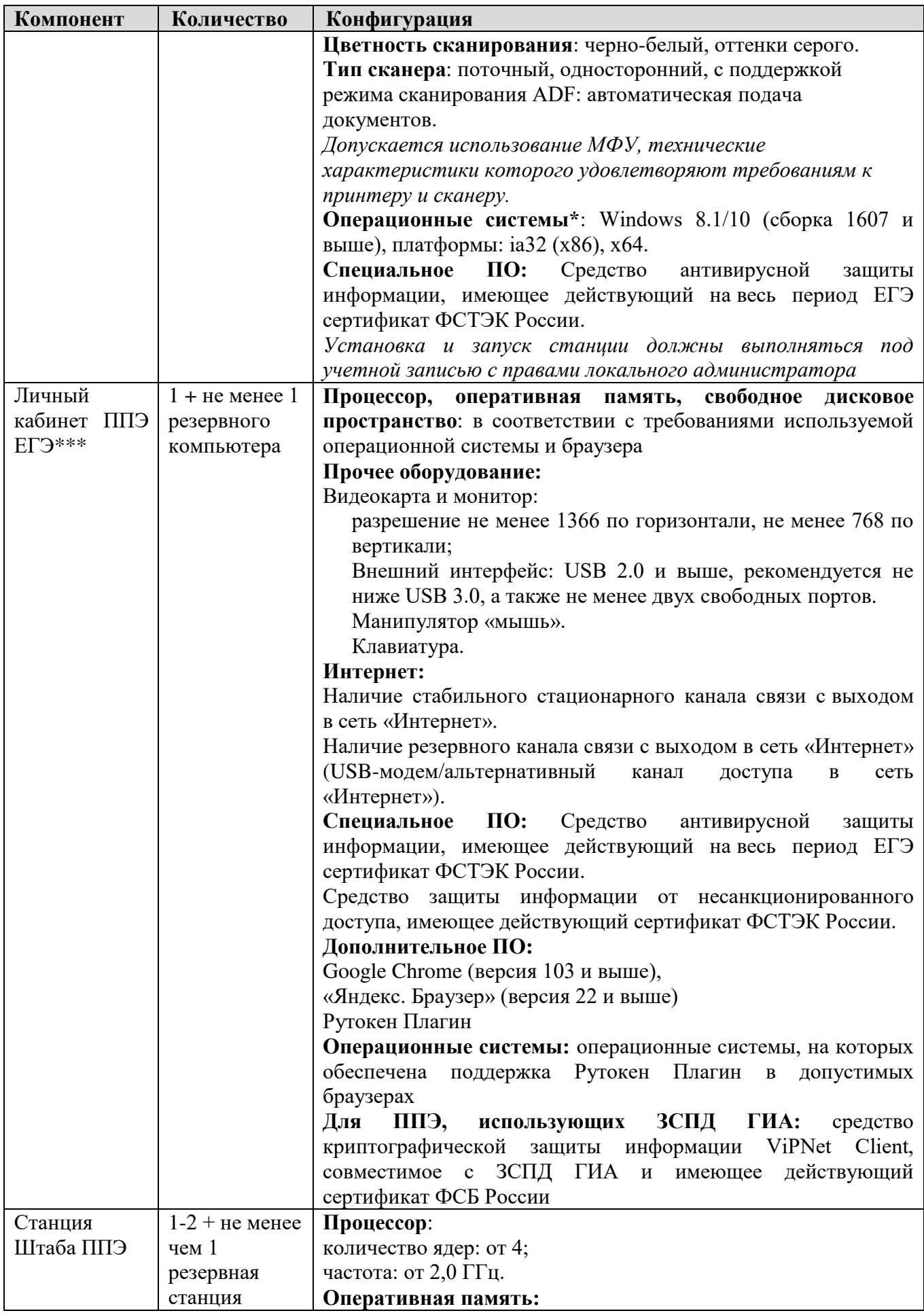

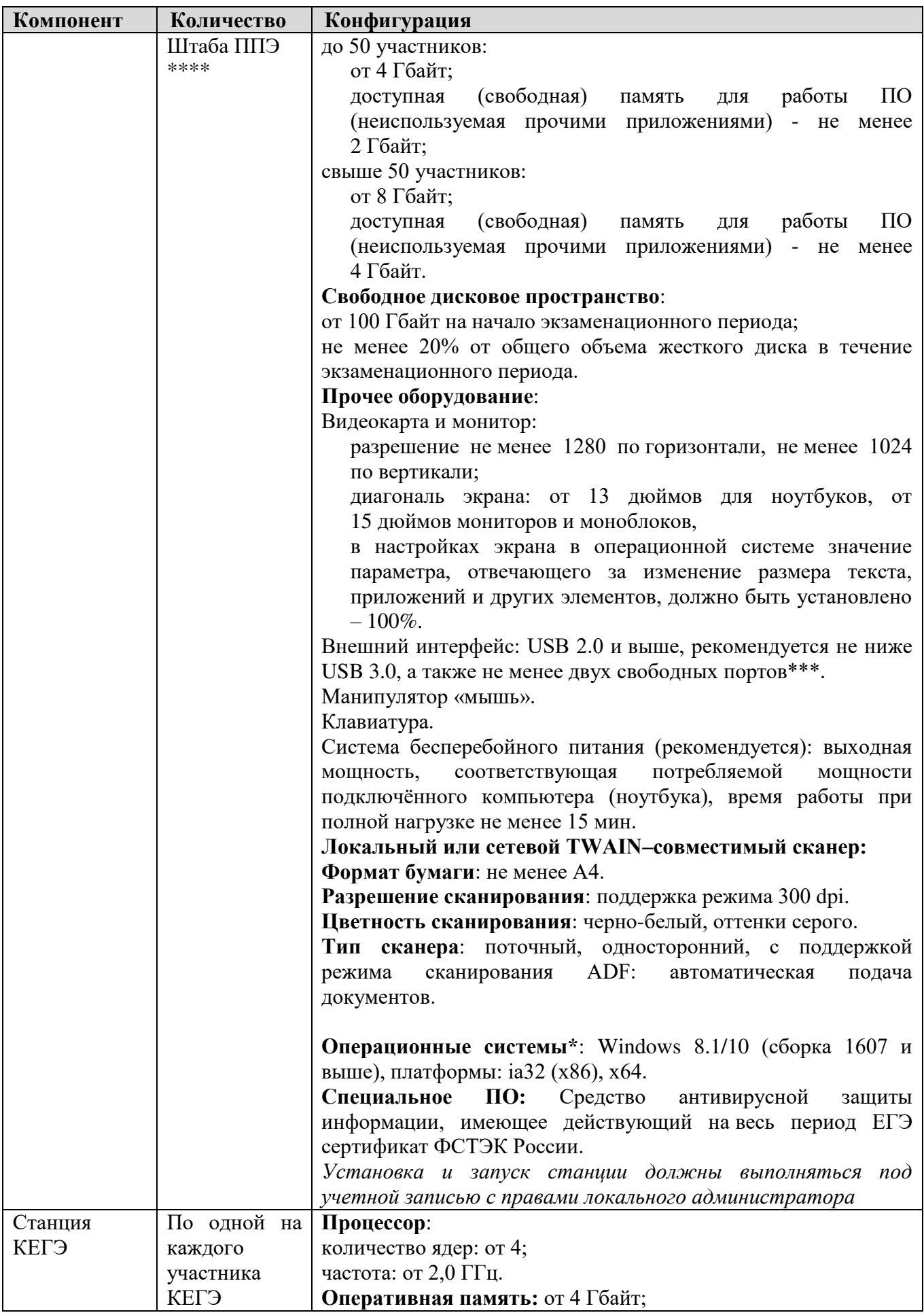

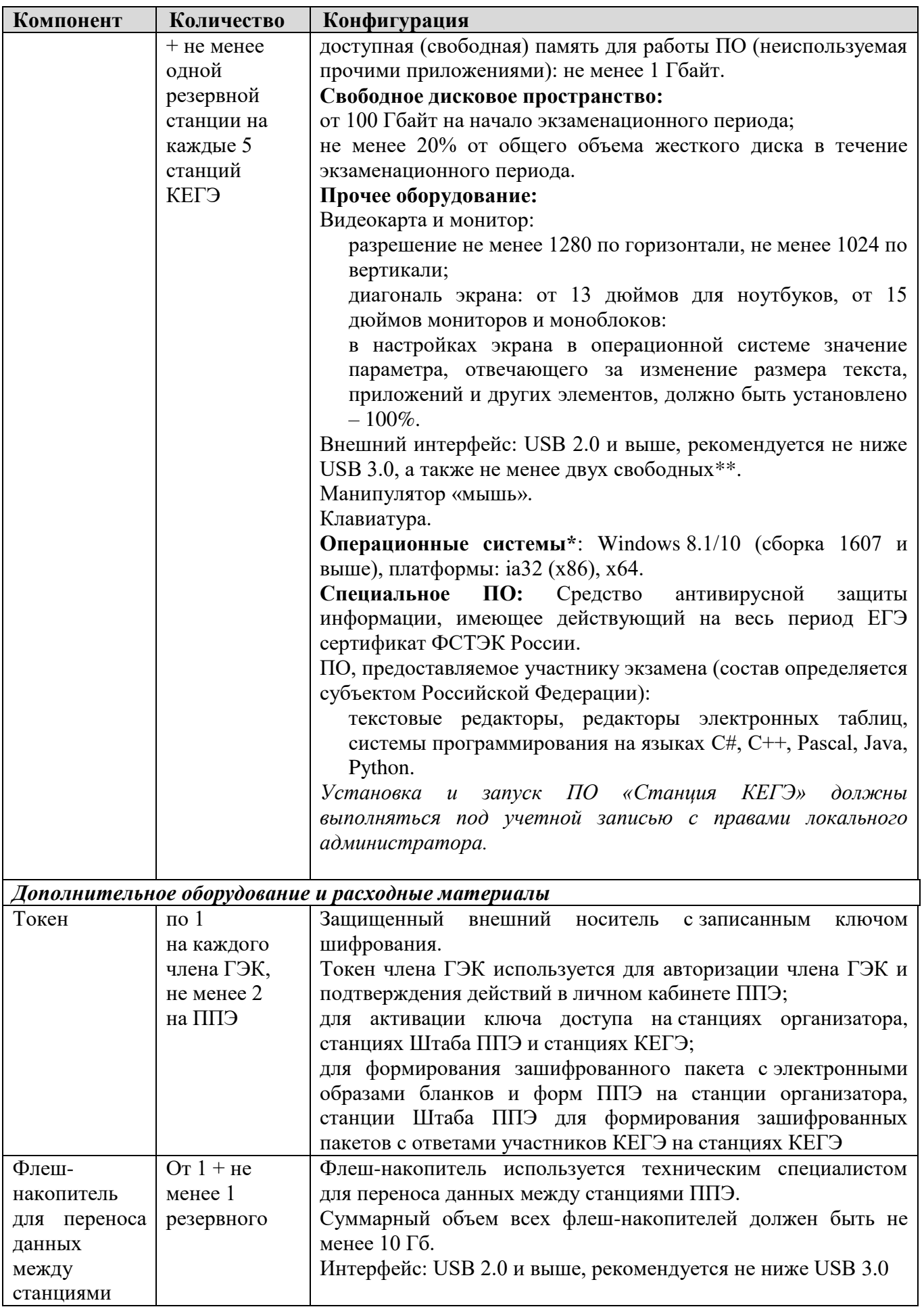

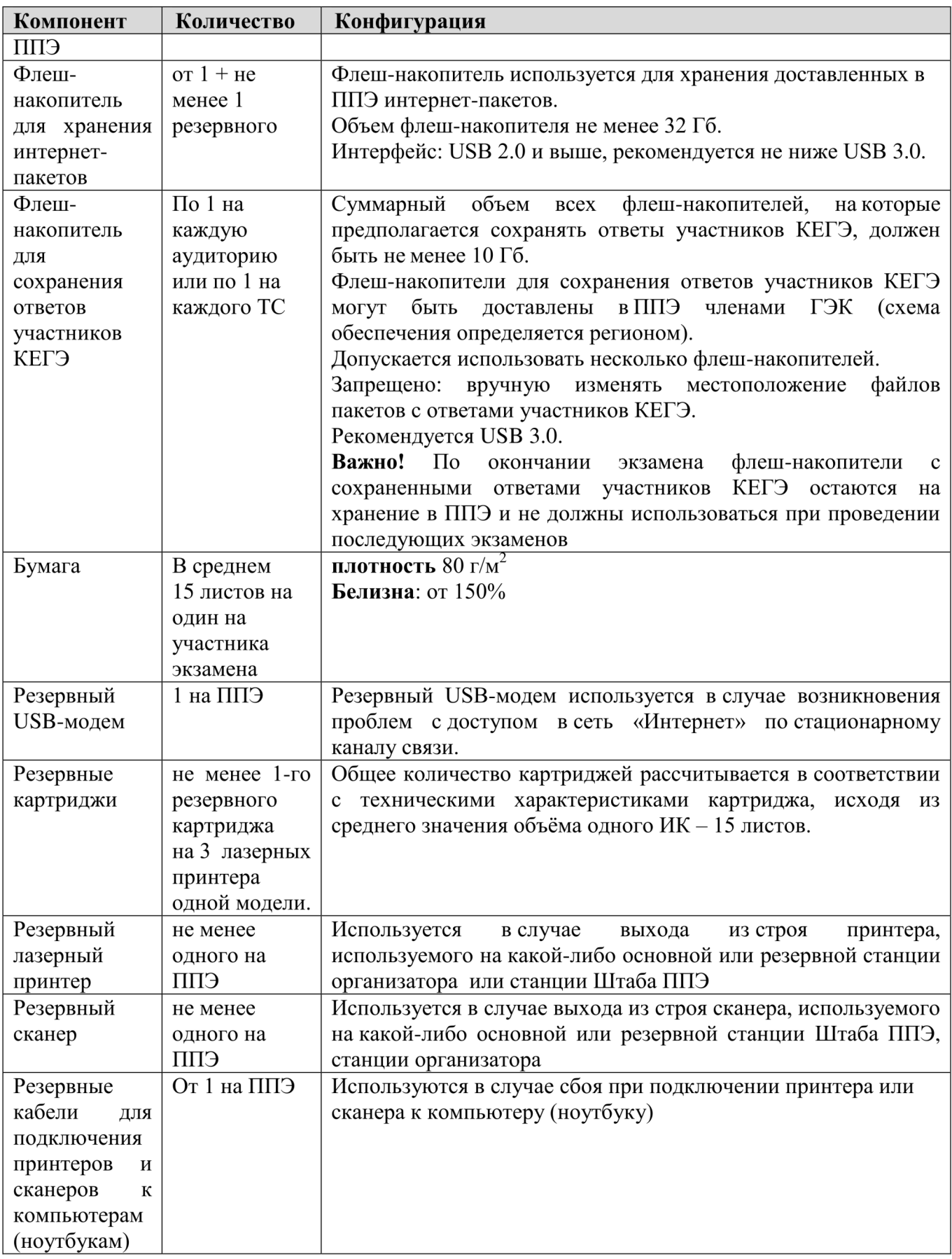